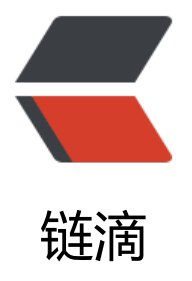

## Go map 和 struc[t vs](https://ld246.com) new()和 make()

作者: easyhappy

- 原文链接:https://ld246.com/article/1573813383132
- 来源网站:[链滴](https://ld246.com/member/easyhappy)
- 许可协议:[署名-相同方式共享 4.0 国际 \(CC BY-SA 4.0\)](https://ld246.com/article/1573813383132)

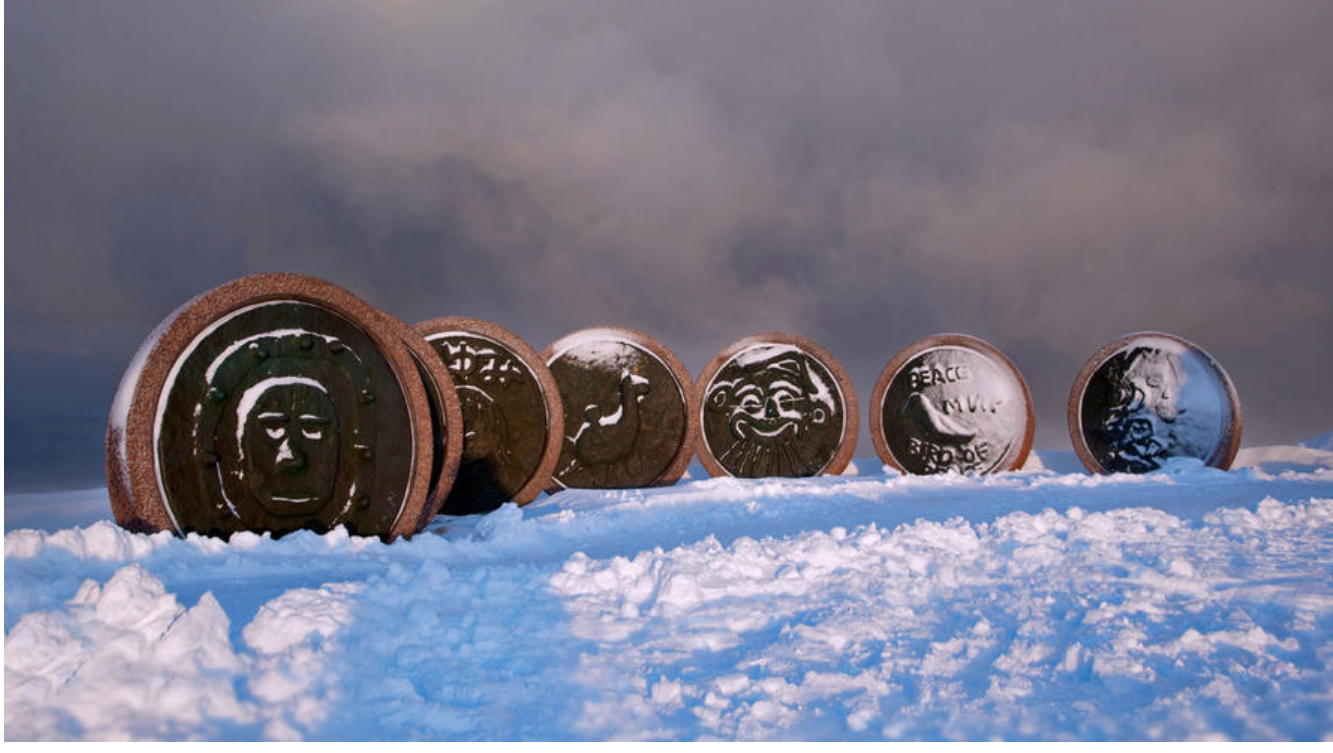

现在为止我们已经见到了可以使用 make() 的三种类型中的其中两个:

slices / maps / channels

下面的例子说明了在映射上使用 new 和 make 的区别以及可能发生的错误:

示例 new make.go (不能编译)

package main

```
type Foo map[string]string
type Bar struct {
   thingOne string
   thingTwo int
}
func main() {
   // OK
  y := new(Bar) (*y).thingOne = "hello"
  (*).thingTwo = 1
   // NOT OK
  z := make(Bar) // 编译错误: cannot make type Bar
   (*z).thingOne = "hello"
  (*z).thingTwo = 1
   // OK
  x := make(Foo) x["x"] = "goodbye"
 x["y"] = "world"
```

```
\frac{1}{10} NOT OK
  u := new(Foo) (*u)["x"] = "goodbye" // 运行时错误!! panic: assignment to entry in nil map
 (*u)["y"] = "world"
}
```
试图 make() 一个结构体变量,会引发一个编译错误,这还不是太糟糕,但是 new() 一个映射并试图 用数据填充它,将会引发运行时错误! 因为 new(Foo) 返回的是一个指向 nil 的指针,它尚未被分配 存。所以在使用 map 时要特别谨慎。